**NETS1028 LINUX SYSTEMS SECURITY - DENNIS SIMPSON ©2015-2021**

#### Backup and Change Management Security Design

# **Linux Systems Security**

System Examination

System Configuration

Firewalls and Filters

Hardening Software

#### Backups and Change Management

Access Control and Authentication

Virtual Private Networking

Logging and Monitoring

Security Policy and Management Support

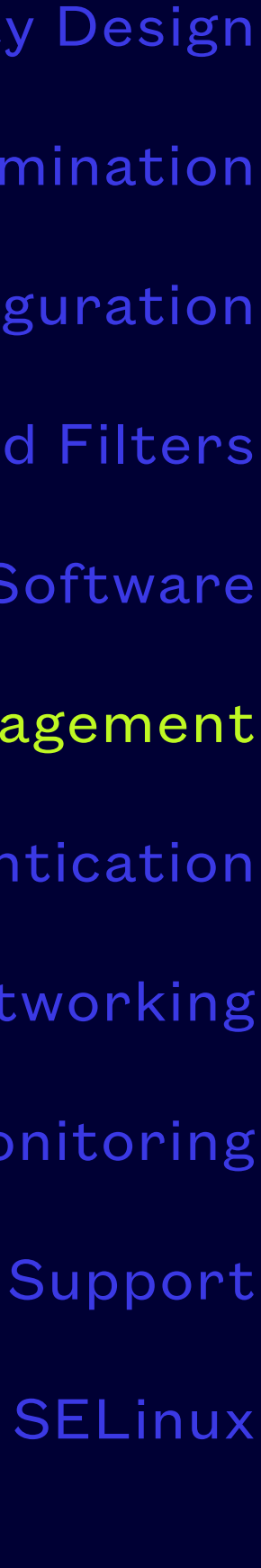

- Security breaches can cast doubt on entire installations or render them corrupt
- Files or entire systems may have to be recovered from backup
- Many tools are available to help with this task in Linux
- Two of the more commonly used ones are rsync and duplicity

<https://en.wikipedia.org/wiki/Rsync>

<http://duplicity.nongnu.org/features.html>

#### **Backup**

**NETS1028 LINUX SYSTEMS SECURITY - DENNIS SIMPSON ©2015-2021**

#### **Legacy Tools**

- 
- 
- 
- 

• cp is the original way to make a copy of files, but assumptions people make cause problems in using it

• GUI-based drag and drop tools make the assumptions problem worse

• cpio, tar are archival tools created to copy files to backup media (tape by default) - satisfactory for years but they make it cumbersome to manage backup media

• Various software packages provide frontends to these tools in order to make backup/restore easier to manage and more robust

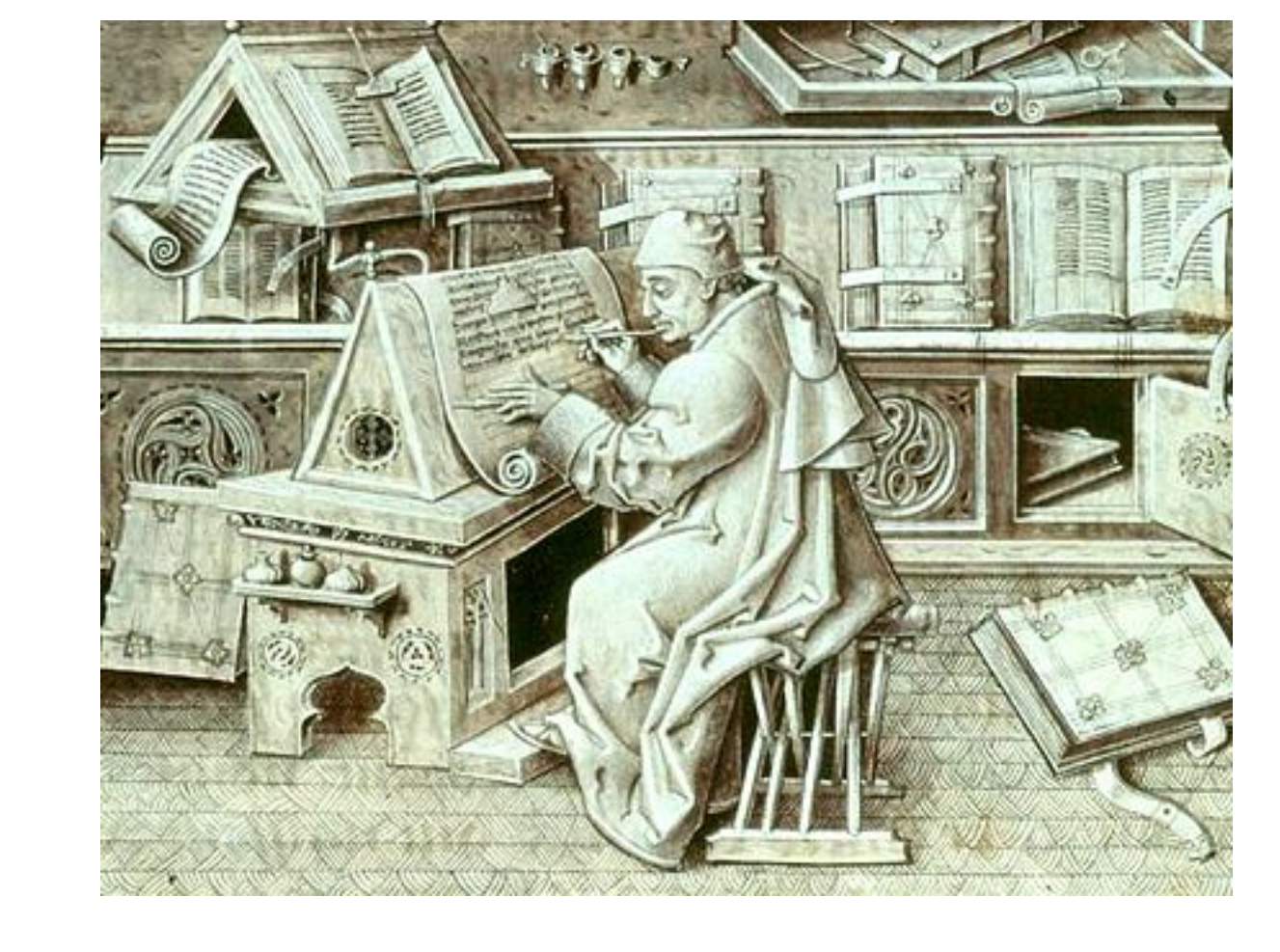

https://en.wikipedia.org/wiki/Manuscript\_culture

• Rsync has a command line interface which resembles a smart cp, and provides a base for many

- backup software packages with GUIs
- Can preserve special files such as links and devices
- Can copy to or from local or remote destinations
- Provides standby device capability by synchronizing data stores

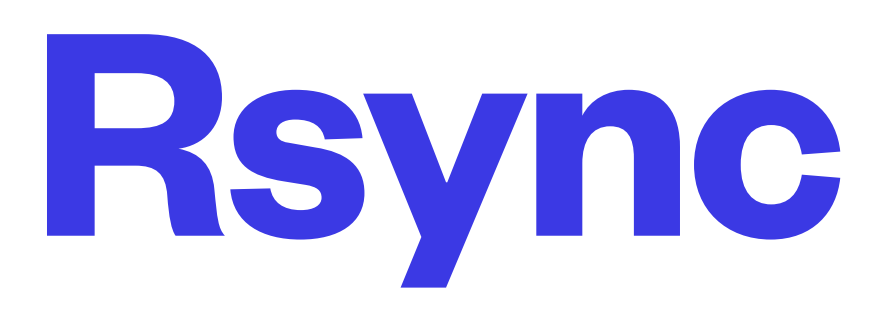

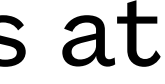

- Can compress data in transit and only sends changed data
- Can use ssh to encrypt remote backup transfers without requiring encryption of backup storage
- Light on bandwidth, heavier on cpu and memory
- Requires rsync be available at both ends of the connection if used over the network
- Can be used with network shares to avoid requirement for rsync at both ends of connections at a price in performance and network utilization

#### **Rsync**

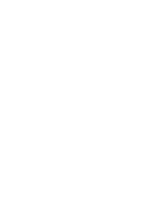

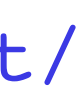

• Simple local archive of user data rsync -ahv --delete ~/\* /backup/username rsync -ahv --delete --exclude=~/myBackup ~/\* ~/myBackup

• Local archive with history date=\$(date "+%F-%H-%M") rsync -ahv --link-dest=/backup/latest --delete --exclude={/proc/\*,/tmp/\*,/run/\*,/dev/\*,/sys/\*,/mnt/ \*,/lost+found,/media/\*,/backup} /\* /backup/\$date && ln -nsf /backup/\$date /backup/latest

#### • Remote archive with history

date=\$(date "+%F-%H-%M") rsync -ahv --link-dest=/backup/latest --delete --exclude={/proc/\*,/tmp/\*,/run/\*,/dev/\*,/sys/\*,/mnt/ \*,/lost+found,/media/\*,/backup}/\* rsync-user@host:/backup/\$date && ssh rsync-user@host ln -nsf /backup/\$date /backup/latest

### **Rsync Examples**

• Restoration of user data can be done using rsync command to copy data from backup location

• Since the backup filesystem is a synchronized duplicate of the original filesystem, normal tools

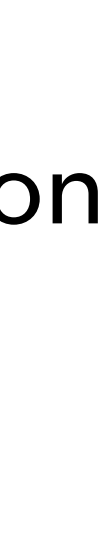

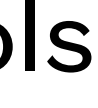

- 
- Can be copied to user staging or live data location
- can be used for examining what is available in a backup
- System recovery requires additional tasks to be performed to deal with the boot block
	- Rsync the backup to a new drive
	- Install the boot block using GRUB on the new drive
	- Install the new drive and boot from it

### **Rsync Restore**

- Like rsync but does not require duplicity on the receiving backup host, stores metadata with backup
- Can use many different types of backend storage, including Amazon S3, although they require additional backend packages and configuration effort
- Encrypts tarballs as a storage mechanism, stores deltas in separate tarballs, may have more steps involved in recovery
- Written in python, heavy on bandwidth, lighter on cpu and memory, reimplements ssh in python
- duplicity /what/to/backup <u>sftp://user@host/backup/directory</u>

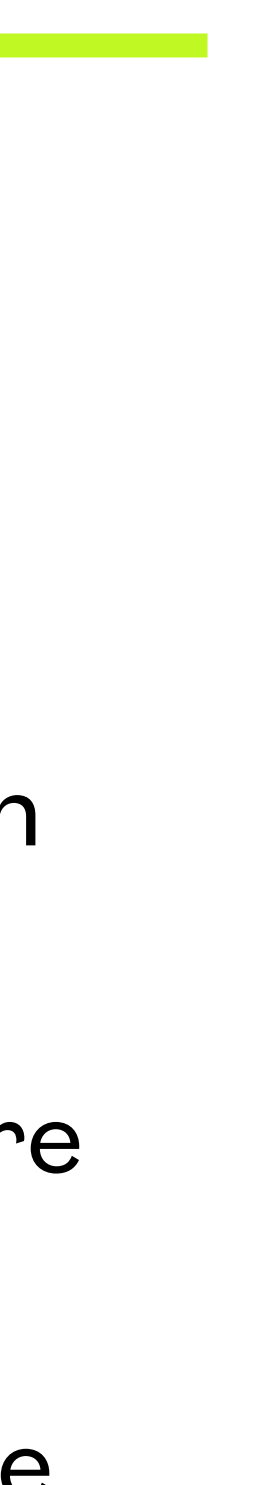

## **Duplicity**

- Many GUI frontends to the rsync, duplicity, and tar cli tools
- Backintime, DejaDup, CronoPete, Timeshift, Duplicati
- Bacula, Amanda
- Mondo Rescue for disaster recovery

### **Other Backup Solutions**

#### **NETS1028 LINUX SYSTEMS SECURITY - DENNIS SIMPSON ©2015-2021**

# **Change Management**

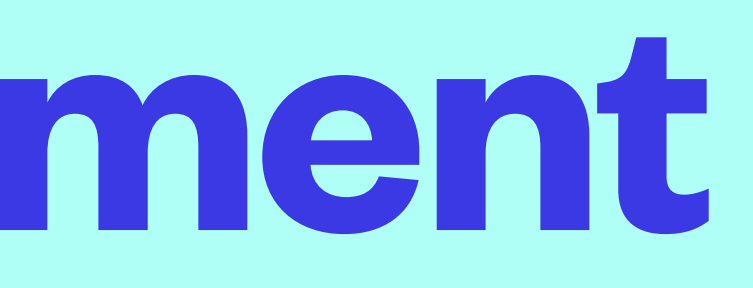

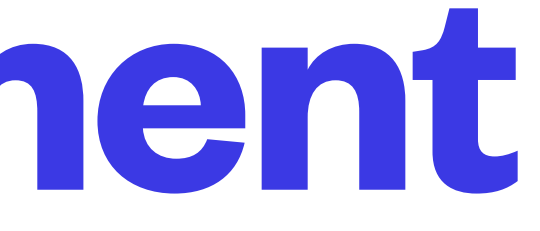

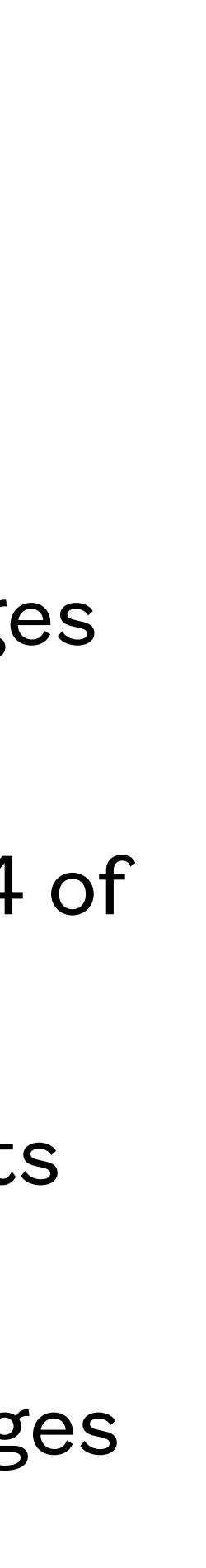

## **Change Management**

- Implementing and maintaining security is a continuous process, these activities cause changes to your systems
- It has been said that problems created when implementing changes cause approximately 3/4 of all outages
- ITIL (Information Technology Information Library) includes change management as part of its service management best practices, ISO 20000 also covers change management
- It involves setting up advisory boards and creating formal processes for implementing changes

- Created by the UK government in the 1980s
- A set of documents describing best practices for service management in the digital world
- Originally 30+ reference books, now 5
- Most recently updated in 2019
- Not the only way to manage change but has ties to ISO 20000 which makes it a good candidate for larger organizations concerned about standards for management

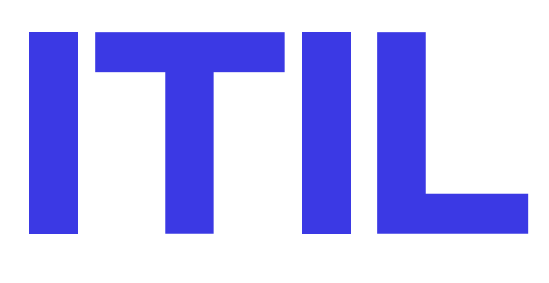

#### **ITIL**

• Information Technology Information Library

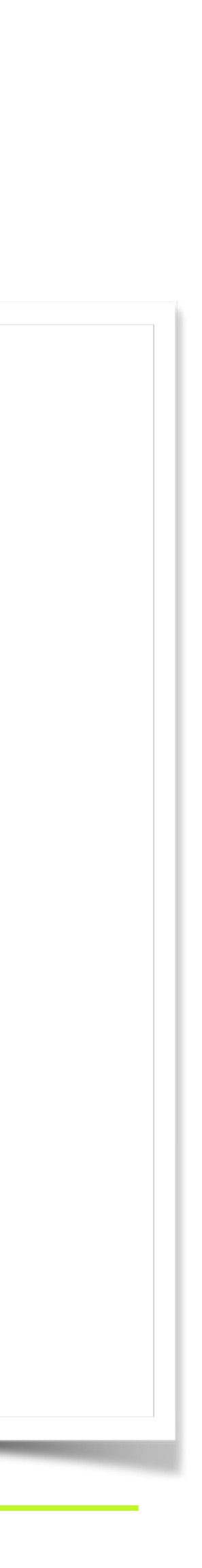

• Goals include minimal service disruption, back-out activity reduction, and economical resource

- Volume 3 of ITIL includes change management
- usage to accomplish change
- 3 types of change might include rollout, normal change, and urgent/emergency change organization dependent
- [https://en.wikipedia.org/wiki/Change\\_management\\_\(ITSM\)](https://en.wikipedia.org/wiki/Change_management_(ITSM))

## **ITIL Vol. 3, Service Transition**

• Change requests can be used to document change purpose, justification, impacts, activities,

• Change advisory board evaluates requests and provides management approval/denial, including

- risks, not all parts may be present at the start of the process
- funding approval may also be where activities and risks get defined
- Change activities include tasks to execute, but also describe testing and validation tasks

### **Change Process**

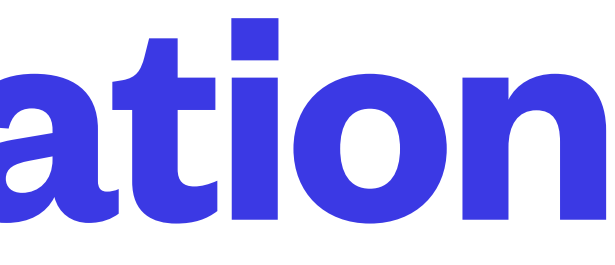

- Ideally changes are validated and tested before deployment in production
- Testing may be done in-house, or delegated
- Security patches are often considered tested when released by vendors
- Testing includes verifying the change achieved the stated goals without unexpected impacts virtual machines are good ways to do testing and validation

## **Testing and Validation**